# Αντικειμενοστρεφής Προγραμματισμός Διάλεξη – 5 : **ΠΕΡΙΣΣΟΤΕΡΑ ΓΙΑ ΤΙΣ CLASSES**

**Κων. Κόκκινος**

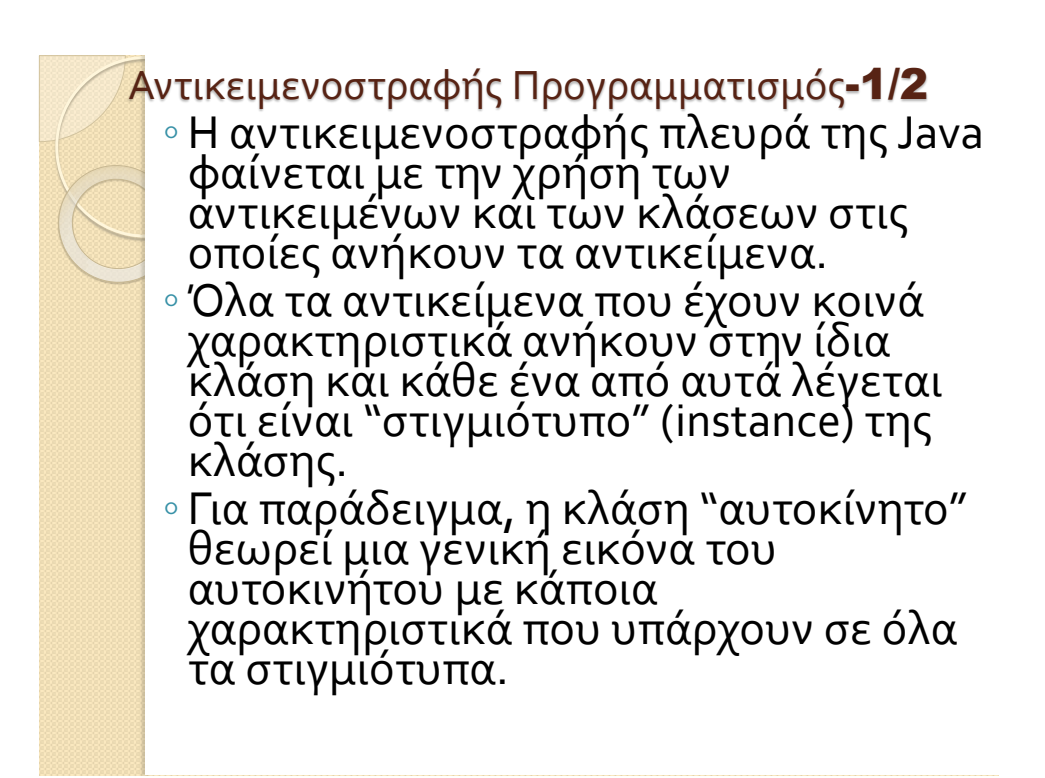

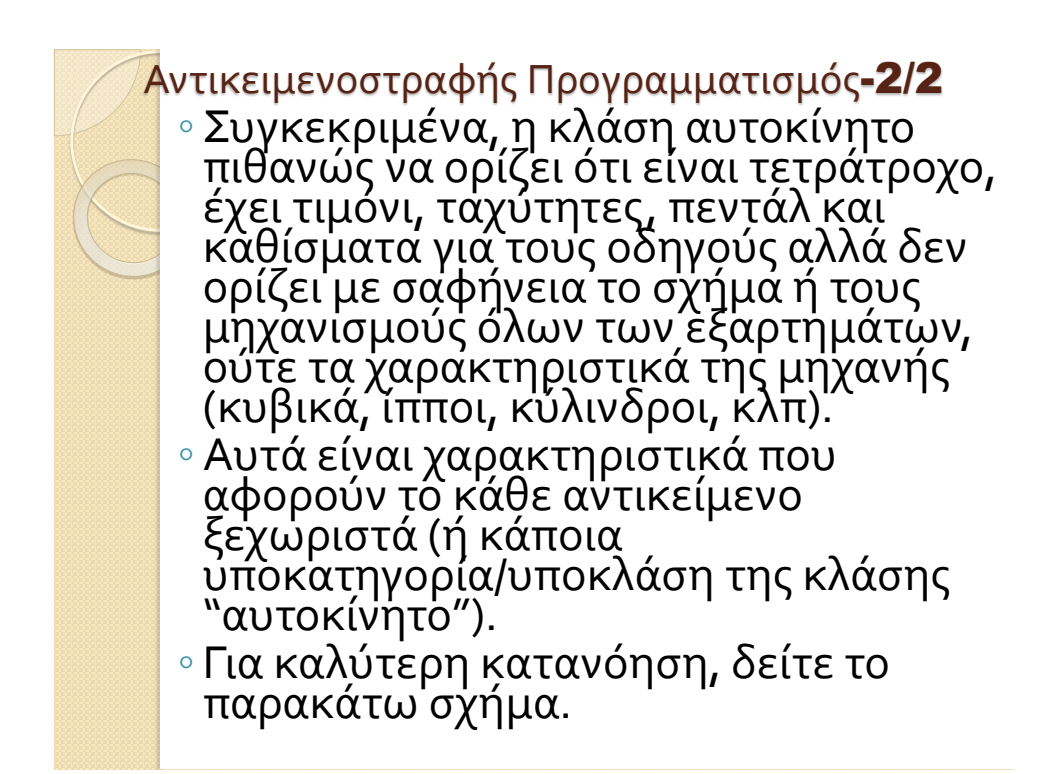

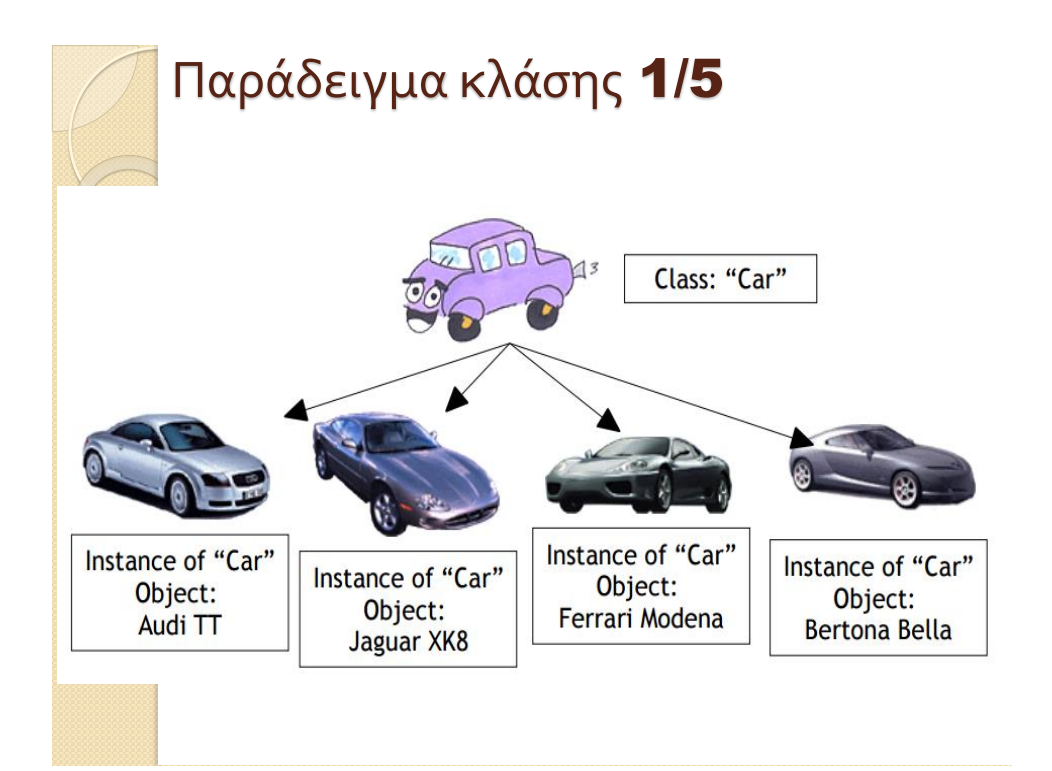

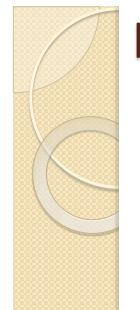

### Παράδειγμα κλάσης 2/5

- Στη Java η κλάση δηλώνεται με τη λέξη class. Στο παράδειγμα του αυτοκινήτου, έστω ότι θέλουμε να δηλώσουμε μια κλάση με το όνομα Car:
- **class Car { (δεδομένα/μεταβλητές) (συναρτήσεις/μέθοδοι)**

**}**

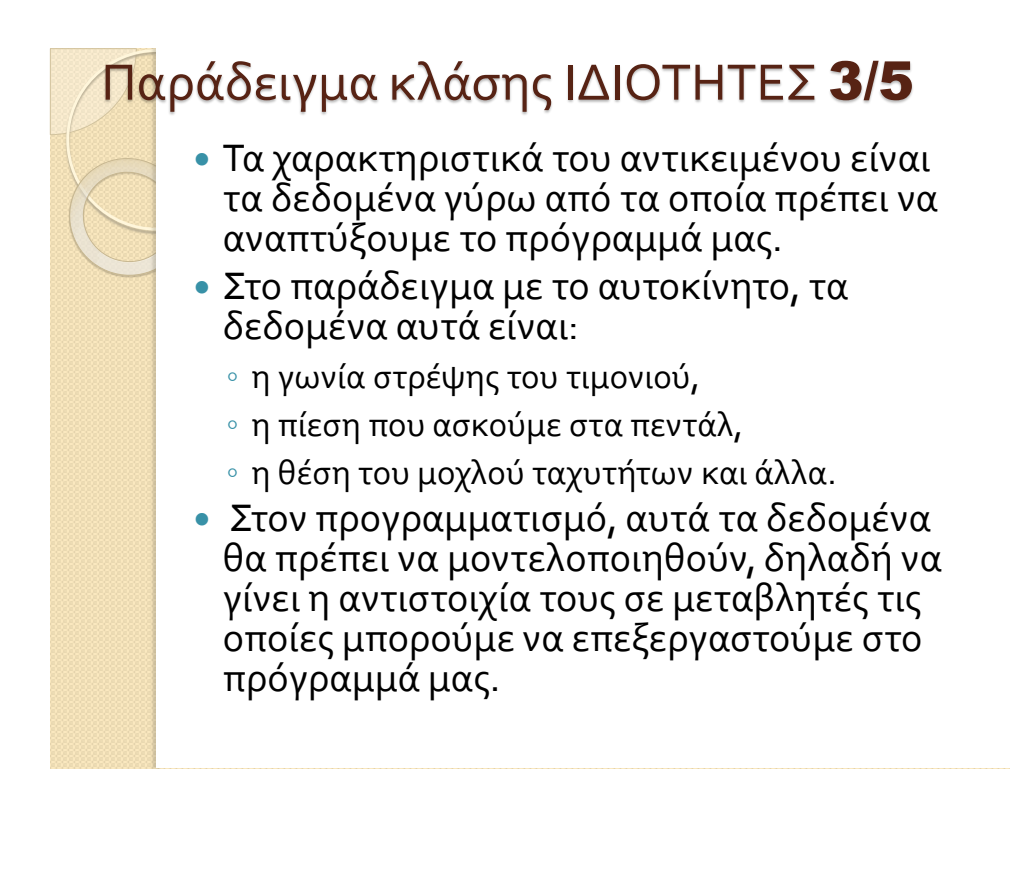

### Παράδειγμα κλάσης ΙΔΙΟΤΗΤΕΣ 4/5

class Car

```
// Γωνία στρέψης του τιμονιού
float steering angle;
```
// Ποσοστό πατήματος του γκαζιού (0 = καθόλου, 100 = τερματισμένο!) float gas pedal;

```
// Ποσοστό πατήματος του φρένου (0 = καθόλου, 100 = τερματισμένο!)
float break pedal;
```

```
// Ποσοστό πατήματος του συμπλέκτη (0 = καθόλου,
1/100 = \frac{\pi \epsilon}{\mu \alpha \tau \iota \sigma \mu \iota \nu 0!}float clutch;
```
// θέση της τρέχουσας ταχύτητα (πιθανές τιμές: 0, 1,2,3,4,5, // 0 = νεκρό,  $-1 = 6\pi \cos \theta$ int gear;

### // μεταβλητές που καθορίζουν την επιτάχυνση, την ταχύτητα του // αυτοκινήτου και τις στροφές του κινητήρα float acceleration, speed, rpm;

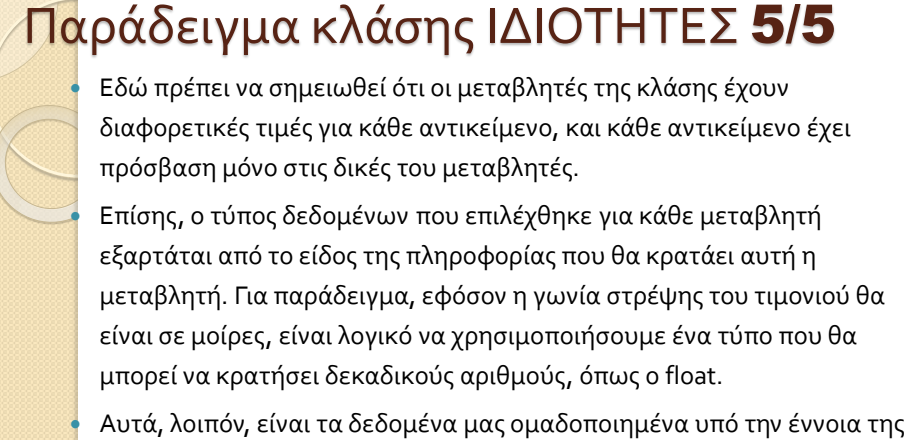

κλάσης "Car". Αυτή τη στιγμή δεν είναι τίποτε παραπάνω από μια ομάδα μεταβλητών χωρίς να έχουμε ορίσει τον τρόπο επεξεργασίας τους. Γι' αυτό είναι απαραίτητη η ύπαρξη του κατάλληλου interface των δεδομένων για τον χρήστη. Το interface επιτυγχάνεται με την ύπαρξη των μεθόδων της κλάσης (member methods).

### ΜΕΘΟΔΟΙ 1/3

 Οι μέθοδοι (methods) σε μια κλάση, δεν είναι τίποτε παραπάνω από συναρτήσεις (υπορουτίνες) που προσφέρουν πρόσβαση στα δεδομένα του εκάστοτε αντικειμένου της κλάσης.

 Η αλληλεπίδραση του χρήστη με κάθε αντικείμενο γίνεται μέσω των μεθόδων της κλάσης, οι οποίες καθορίζουν και τον τρόπο χειρισμού των μεταβλητών του αντικειμένου.

 Στο παράδειγμά μας, οι μέθοδοι θα καθορίζουν με ποιον τρόπο θα στρίβουμε το τιμόνι, θα αυξάνουμε το πάτημα στο γκάζι ή στο φρένο, θα αλλάζουμε ταχύτητες αλλά και πώς θα μπορούμε να γνωρίζουμε την ταχύτητα του αυτοκινήτου, τις στροφές του κινητήρα δηλαδή πληροφορίες που δε μπορούμε να ελέγξουμε άμεσα.

### ΜΕΘΟΔΟΙ 2/3

### Οι πιθανές μέθοδοι θα μπορούσαν να ήταν οι εξής:

// Αλλαγή της γωνία στρέψης του τιμονιού, <relative angle> μοίρες // σε σχέση με την τρέχουσα γωνία. void turn wheel(float relative angle);

// Πάτημα πεντάλ γκαζιού void press gas pedal (float amount);

// Πάτημα πεντάλ φρένου void press break pedal (float amount);

// Πάτημα πεντάλ συμπλέκτη void press clutch pedal(float amount);

// Αλλαγή της ταχύτητας. Επιστρέφει true αν η αλλαγή ήταν επιτυχής // ή false αν ήταν ανεπιτυχής (π.χ. από 5 σε όπισθεν). bool change gear (int new gear);

```
// προβολή της τρέχουσας ταχύτητας, επιτάχυνσης και στροφών του
// κινητήρα
float get_acceleration();
float get_speed();
float get rpm();
```
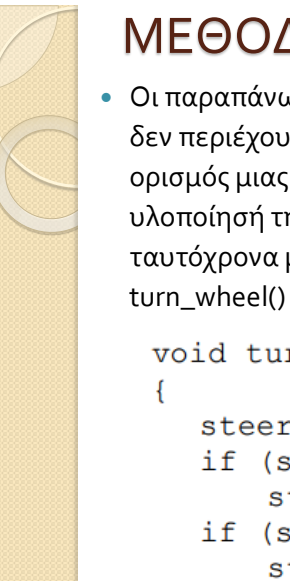

### ΜΕΘΟΔΟΙ 3/3

 Οι παραπάνω είναι απλώς οι δηλώσεις των μεθόδων, δηλαδή δεν περιέχουν καθόλου κώδικα. Για να είναι ολοκληρωμένος ο ορισμός μιας μεθόδου θα πρέπει να συνοδεύεται και από την υλοποίησή της (implementation). Η υλοποίηση μπορεί να γίνει ταυτόχρονα με τη δήλωση, για παράδειγμα η υλοποίηση της turn\_wheel() θα μπορούσε να είναι:

```
void turn wheel (float relative angle)
  steering angle += relative angle;
  if (steering angle \le -720.0)
      steering angle = -720.0;
  if (steering angle \ge 720.0)
      steering angle = 720.0;
}
```
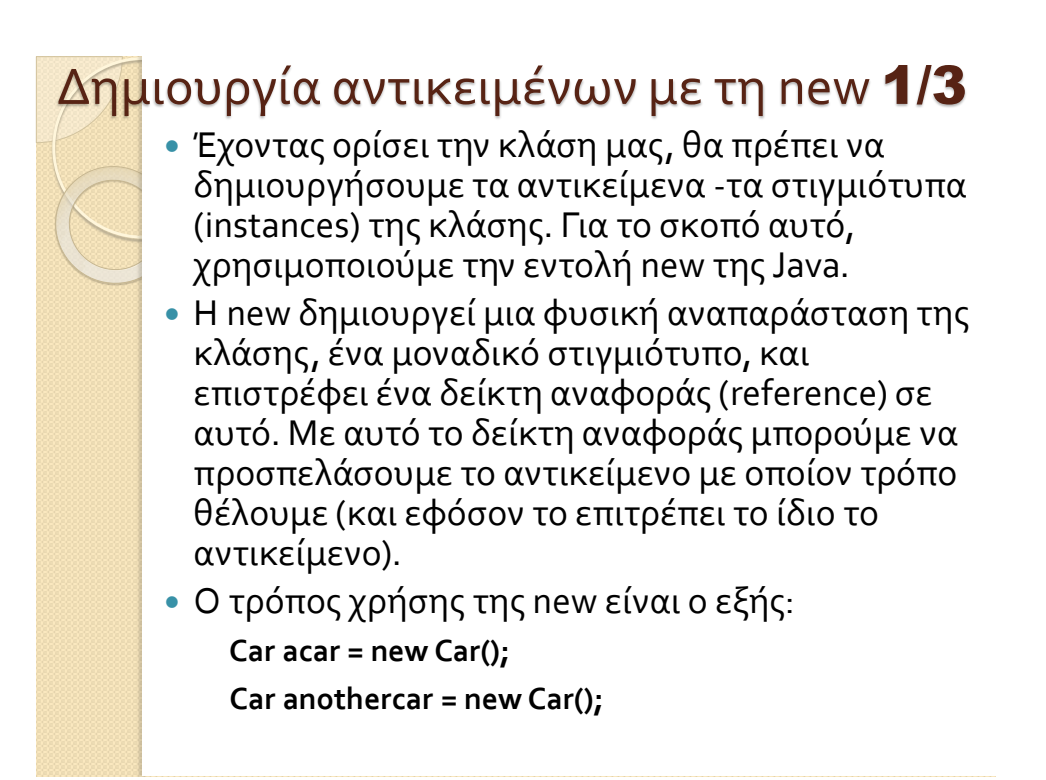

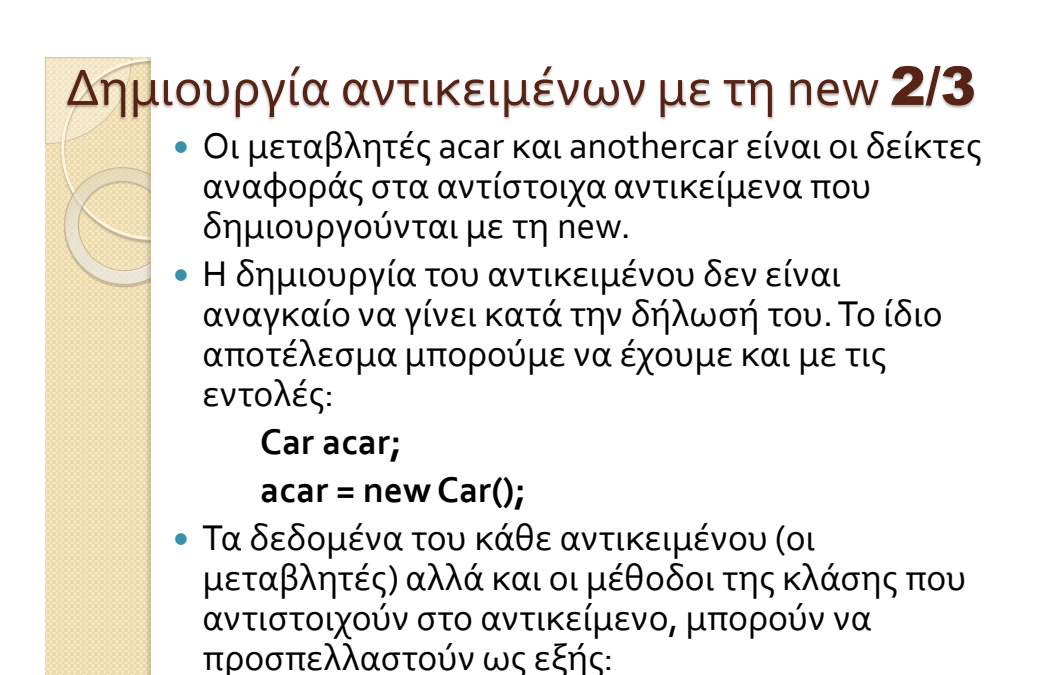

```
Δημιουργία αντικειμένων με τη new 3/3
```

```
// Η γωνία στρέψης του τιμονιού του acar
acar.steering angle
```

```
// Η γωνία στρέψης του τιμονιού του anothercar
anothercar.steering angle
```

```
// Εντολή στο acar να στρίψει δεξιά 13.4 μοίρες.
acar.turn(13.4);
```
// Επιστρέφει την τρέχουσα ταχύτητα του acar float speed =  $acar.get speed()$ ;

```
// Εντολή στο anothercar να στρίψει αριστερά 32 μοίρες
anothercar.turn(-32.0);
```

```
// Εντολή στο anothercar να βάλει όπισθεν
bool result = anothercar.ghange_gear(-1);
```
 Όπως βλέπουμε ορισμένοι μέθοδοι δέχονται κάποιες παραμέτρους (εντός παρενθέσεων). Οι παράμετροι μπορεί να είναι μεταβλητές οποιουδήποτε αποδεκτού τύπου στη Java ή ακόμη και άλλα αντικείμενα. Αν έχουμε περισσότερες από μία παραμέτρους τις διαχωρίζουμε με κόμμα ','.

### Κατασκευαστές (Constructors) 1/5

- Όταν δημιουργείται ένα αντικείμενο με την εντολή new, στην πραγματικότητα η Java, αφού δεσμεύσει την απαραίτητη μνήμη για το αντικείμενο, εκτελεί μια συγκεκριμένη μέθοδο της κλάσης, τον κατασκευαστή/δημιουργό (constructor).
- Ο κατασκευαστής πραγματοποιεί τις απαραίτητες ενέργειες για να καταστεί κάποιο αντικείμενο έτοιμο προς χρήση. Αυτές μπορεί να είναι κάτι απλό όπως η ρύθμιση κάποιων μεταβλητών με αρχικές τιμές, ή πιο περίπλοκο όπως η δημιουργία σύνδεσης με μια βάση δεδομένων, η αρχικοποίηση των πινάκων SQL, η δέσμευση κάποιων δικτυακών θυρών (sockets) για κάποιο server ή ακόμη και το άνοιγμα κάποιου παραθύρου για εμφάνιση γραφικής πληροφορίας.
- Ο κατασκευαστής έχει τη μορφή μιας μεθόδου με το όνομα της κλάσης και χωρίς τύπο (δηλαδή δεν δηλώνεται ο τύπος δεδομένων που επιστρέφει, το οποίο είναι διαφορετικό από το να δηλωθεί ως void).

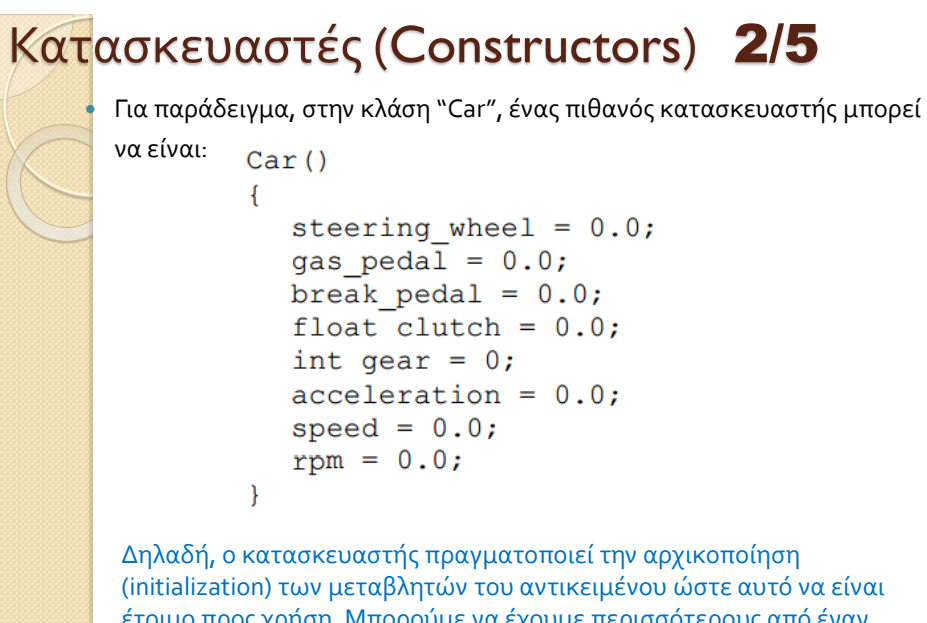

έτοιμο προς χρήση. Μπορούμε να έχουμε περισσότερους από έναν κατασκευαστές, οι οποίοι να δέχονται διαφορετικές παραμέτρους ο καθένας.

### Κατασκευαστές (Constructors) 3/5

 Για παράδειγμα, αν υποθέσουμε ότι μπορούσαμε να ορίσουμε χαρακτηριστικά του κινητήρα (engine\_cc: κυβικά, engine\_hp: ίπποι) στη δημιουργία του αντικειμένου, θα μπορούσαμε να έχουμε έναν επιπλέον κατασκευαστή:

```
Car(int cc, int hp)engine cc = cc;engine hp = hp;
  // Ακολουθούν οι υπόλοιπες εντολές αρχικοποίησης του αντικειμένου
```
Η δημιουργία περισσότερων από έναν δημιουργούς καλείται constructor overloading και είναι υποπερίπτωση του χαρακτηριστικού της Java, method overloading (

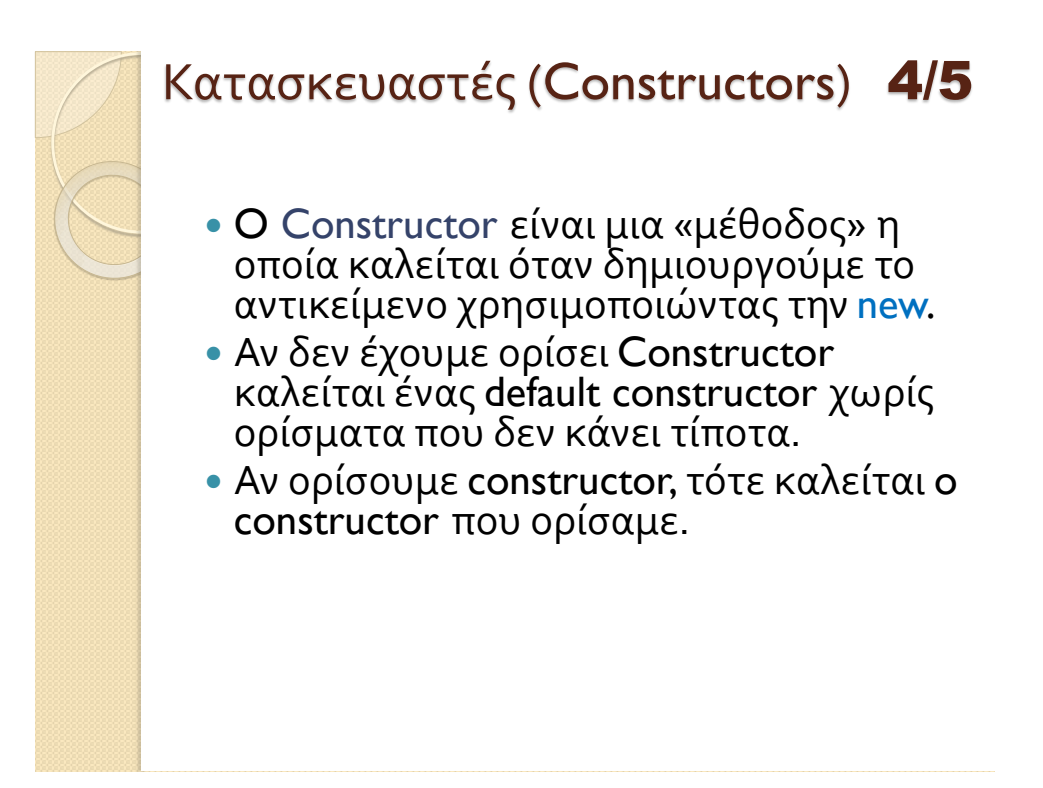

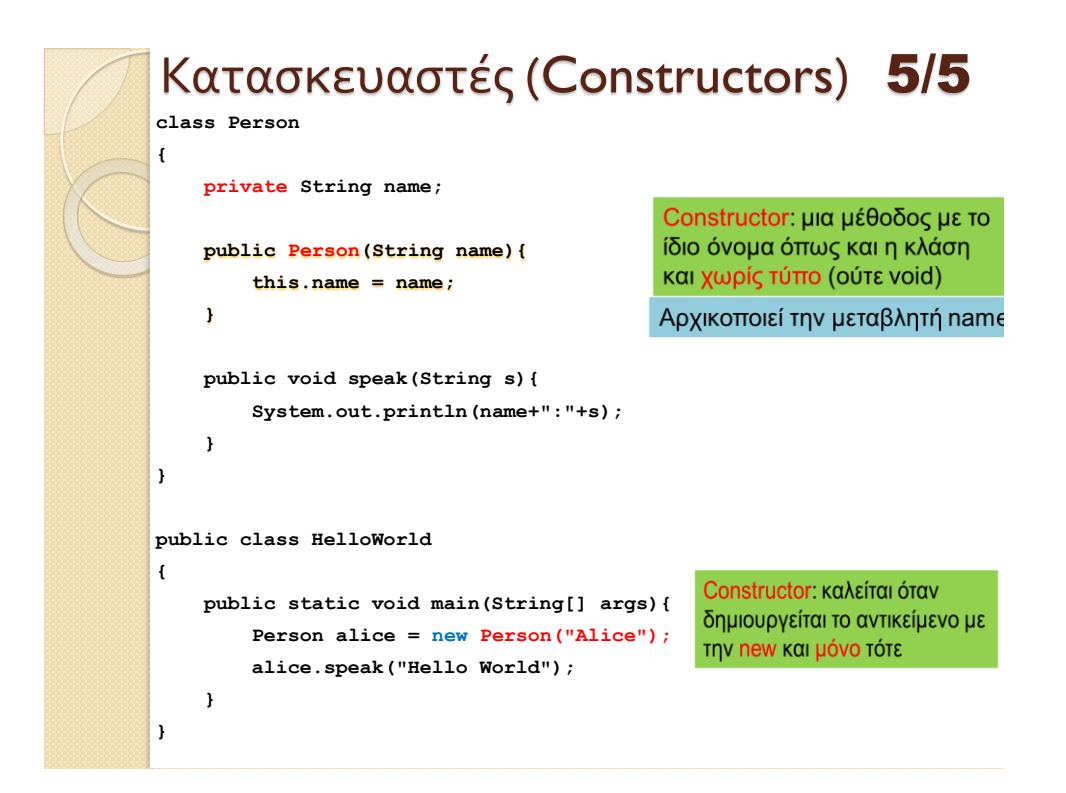

```
class Date
{
   private int day;
   private int month;
   private int year;
 private String[] monthNames = 
{"Jan", "Feb", "Mar", "Apr", "May", "Jun", "Jul", "Aug", 
"Sep", "Oct", "Nov", "Dec"};
   public Date(int day, int month, int year)
   {
      if (day <= 0 || day > 31 || month <= 0 || month >12 ){
         return;
 }
     this day = day; this.month = month;
      this.year = year;
   }
   public void printDate()
 {
     System.out.println(day + " " + monthNames[month-1] + " " + 
year);
 }
}
class DateExample
{
   public static void main(String args[])
 {
     Date myDate = new Date(7,3,2013);
     myDate.printDate();
   }
}
```
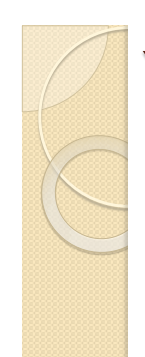

# Υπερφόρτωση - Προσοχή

- Όταν ορίζουμε ένα constructor, o default constructor παύει να υπάρχει. Πρέπει να τον ορίσουμε μόνοι μας.
- Η υπερφόρτωση γίνεται μόνο ως προς τα ορίσματα, ΌΧΙ ως προς την επιστρεφόμενη τιμή.
- Λόγω της συμβατότητας μεταξύ τύπων μια κλήση μπορεί να ταιριάζει με διάφορες μεθόδους. Καλείται αυτή που ταιριάζει ακριβώς, ή αυτή που είναι πιο κοντά.
- Αν υπάρχει ασάφεια στο ποια συνάρτηση πρέπει να κληθεί θα χτυπήσει ο compiler

### Destructors- Garbage collection στη Java

 Όσοι γνωρίζουν C++, θα θυμούνται πιθανόν ότι παράλληλα με τους κατασκευαστές ενός αντικειμένου υπάρχουν και οι καταστροφείς του (destructors).

 Στη C++, ό,τι αντικείμενο δημιουργούμε πρέπει να το καταστρέφουμε (συνήθως με την εντολή delete) ελευθερώνοντας όλους τους πόρους που δεσμεύσαμε κατά την ύπαρξή του (κλείσιμο αρχείων, αποσύνδεση από βάσεις δεδομένων, τερματισμός threads, αποδέσμευση μνήμης, κλπ).

 Στη Java κάτι τέτοιο δεν είναι απαραίτητο, για την ακρίβεια δεν παρέχεται καν αυτή η δυνατότητα! Η Java παρέχει ένα δικό της μηχανισμό "περισυλλογής σκουπιδιών" (garbage collection) όπως λέγεται, με τον οποίο ελευθερώνει τα αντικείμενα που δεν χρησιμοποιούνται πλέον από το πρόγραμμα. Έτσι πλέον, δεν χρειάζεται να καταστρέψουμε πλέον αντικείμενα

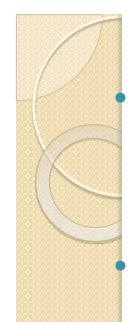

# Ο δείκτης αναφοράς **this** 1/2

 Μέσα σε μια μέθοδο, μπορούμε να χρησιμοποιήσουμε μια μεταβλητή της κλάσης απλώς με το όνομά της, αναφερόμενοι φυσικά στην τιμή που έχει η μεταβλητή για το συγκεκριμένο αντικείμενο.

- Τις περισσότερες φορές κάτι τέτοιο είναι αρκετό, υπάρχουν όμως και περιπτώσεις που χρειάζεται πιο ρητή αναφορά στο συγκεκριμένο αντικείμενο.
- Για το σκοπό αυτό μπορούμε να χρησιμοποιήσουμε τη μεταβλητή this που επιστρέφει πάντα ένα δείκτη αναφοράς στο τρέχον αντικείμενο (δηλαδή αυτό που καλεί την μέθοδο).
- Με το δείκτη αναφοράς this, η μέθοδος **turn\_wheel()** που είδαμε παραπάνω μετασχηματίζεται ως εξής:

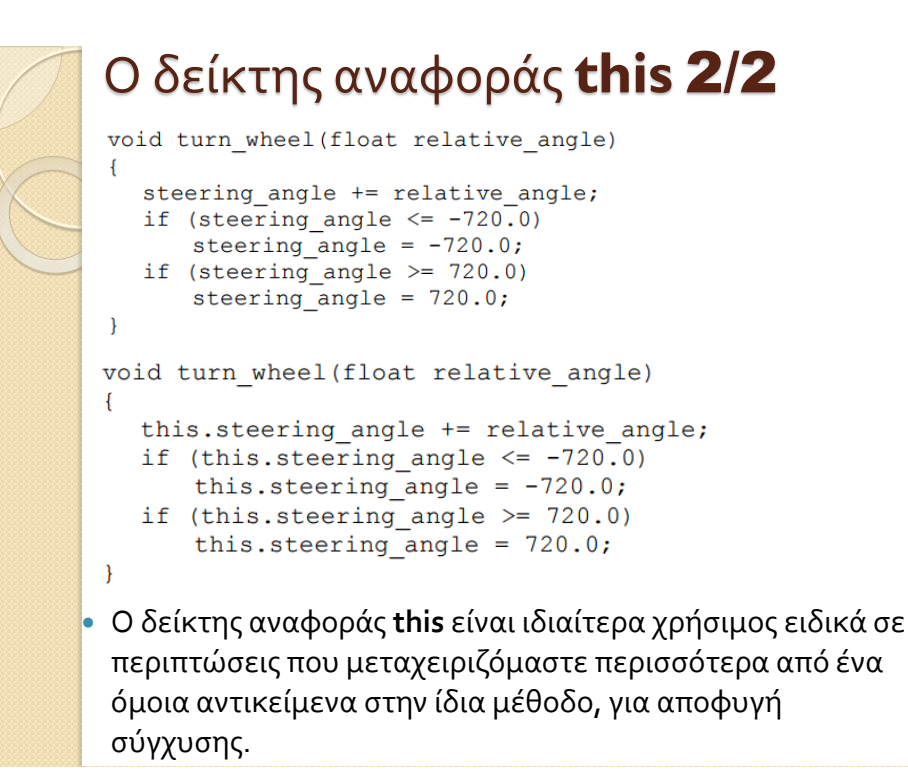

## Δυο ειδικές μέθοδοι

- Η Java «περιμένει» να δει τις εξής δύο μεθόδους για κάθε αντικείμενο
	- Τη μέθοδος **toString** η οποία για ένα αντικείμενο επιστρέφει μία string αναπαράσταση του αντικειμένου.
	- Τη μέθοδο **equals** η οποία ελέγχει για ισότητα δύο αντικειμένων
- Και οι δύο συναρτήσεις ορίζονται από τον προγραμματιστή
	- Το τι String θα επιστραφεί και τι σημαίνει δύο αντικείμενα να είναι ίσα μπορούν να οριστούν όπως μας βολεύει.

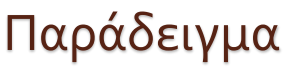

- Στην κλάση Car θέλουμε να προσθεσουμε τις μεθόδους toString και equals
	- Η toString θα επιστρέφει ένα String με τη θέση του αυτοκινήτου
	- Η equals θα ελέγχει αν δύο οχήματα έχουν την ίδια θέση.

### toString()

```
class Car {
  private int position = 0;
  public Car(int position){
     this.position = position;
  }
  public void move(int delta){
    position += delta ;
   }
  public string toString(){
    string s=""; 
    return s + position;
   }
}
class MovingCarToString
{
  public static void main(String args[]){
    Car myCar1 = new Car(1);
    Car myCar2 = new Car(0); myCar2.move(2);
    System.out.println("Car 1 is at " + myCar1 + " and car 2 is at " + myCar2);
   }
}
                               Χρησιμοποιούμε τις myCar1,myCar2 σαν String.
                                    Καλείται η μέθοδος toString() αυτόματα
```
### Ισοδύναμο με το:

**System.out.println("Car 1 is at " + myCar1.toString() + " and car 2 is at " + myCar2.toString());**

```
class Car {
   private int position = 0;
   public Car(int position){
     this.position = position;
   }
   public void move(int delta){
     position += delta ;
   }
   public string toString(){
     return ""+position;
   }
}
class MovingCarToString
{
   public static void main(String args[]){
    Car myCar1 = new Car(1); Car myCar2 = new Car(0); myCar2.move(2);
     System.out.println("Car 1 is at " + myCar1 + " and car 2 is at " + 
myCar2);
   }
}
   toString()
```
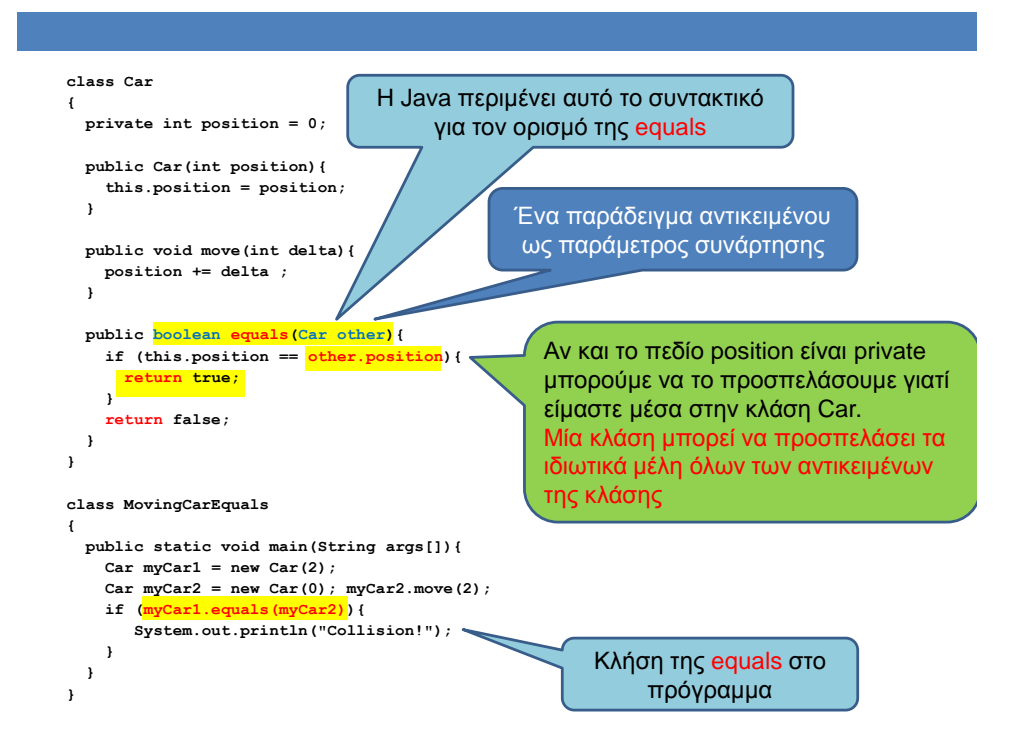

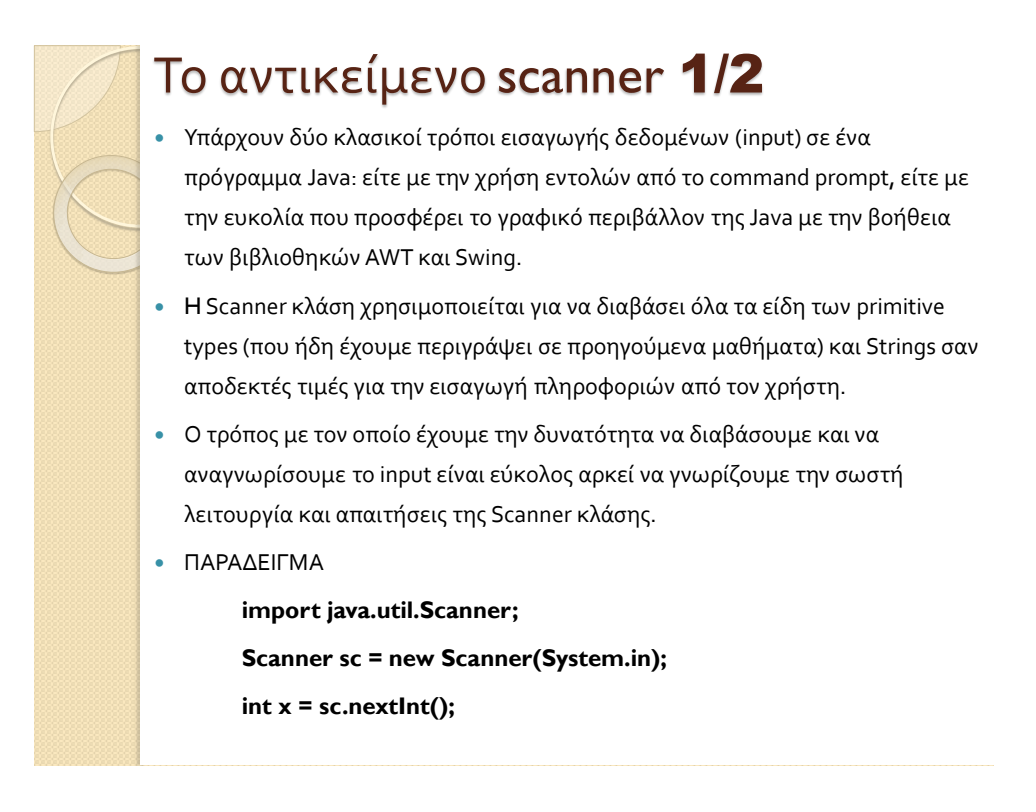

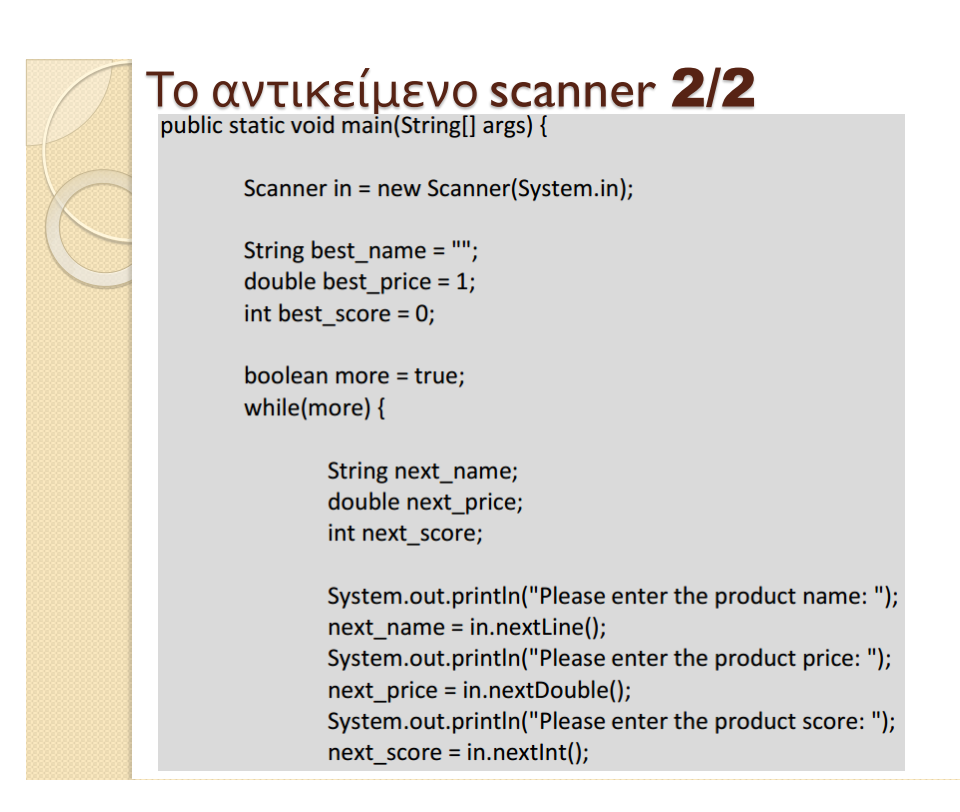

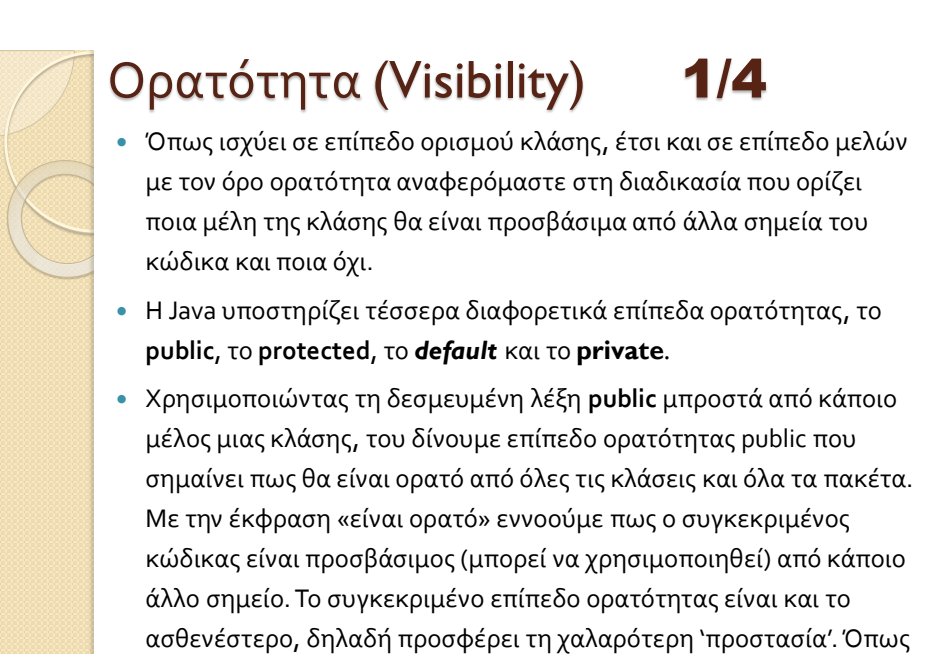

θα δούμε αργότερα, σε κάθε κλάση δηλώνουμε με **public**

προσδιοριστή ορατότητας τις μεθόδους της.

# Ορατότητα (Visibility) 2/4

- Στον αντίποδα, ο προσδιοριστής **private** προσφέρει το υψηλότερο επίπεδο προστασίας. Τα μέλη μιας κλάσης που έχουν δηλωθεί ως **private** είναι ορατά μόνο από κώδικα που βρίσκεται στην ίδια την κλάση. Σύμφωνα με τους κανόνες σωστής πρακτικής, δηλώνουμε ως **private** τις μεταβλητές μέλη μιας κλάσης.
- Ένα ενδιάμεσο επίπεδο προστασίας είναι το protected. Το συγκεκριμένο επίπεδο επιτρέπει σε μέλη μιας κλάσης να είναι προσβάσιμα από την ίδια την κλάση καθώς και από όλες τις υποκλάσεις της, είτε βρίσκονται στο ίδιο είτε σε άλλο πακέτο. Τη συγκεκριμένη δυνατότητα θα την εξετάσουμε εκτενέστερα στην επόμενη ενότητα μιλώντας για την κληρονομικότητα.

# Ορατότητα (Visibility) 3/4

 Τέλος, αν δε χρησιμοποιήσουμε κανέναν προσδιοριστή μπροστά από τη δήλωση ενός μέλους μιας κλάσης, η Java θα του αναθέσει αυτόματα το *default* επίπεδο ορατότητας. Το συγκεκριμένο επίπεδο μοιάζει με το **protected** μιας και το κάνει προσβάσιμο στην ίδια την κλάση και στις υποκλάσεις της που βρίσκονται στο ίδιο πακέτο με αυτήν. Η διαφορά τους είναι πως το *default* επίπεδο δεν επιτρέπει την πρόσβαση σε υποκλάσεις που βρίσκονται σε άλλο πακέτο.

# Ορατότητα (Visibility) 4/4

 Στον παρακάτω πίνακα συνοψίζονται τα επίπεδα ορατότητας της Java και οι δυνατότητες πρόσβασης που παρέχουν

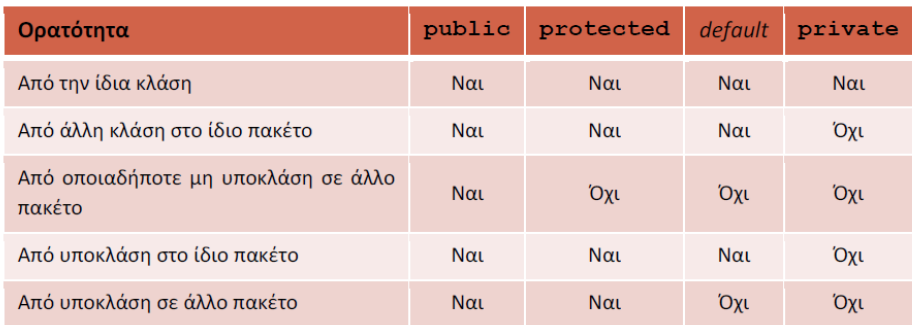

### **Getters/Setters** 1/4

- Στην κατηγορία διαχειριστικών μεθόδων ανήκουν και οι getters/setters (ονομάζονται επίσης και accessors/mutators) που θα εξετάσουμε στην παρούσα υποενότητα. Πρόκειται για μεθόδους που παρέχουν εξίσου σημαντικές λειτουργίες, αφού μέσω αυτών μας παρέχεται πρόσβαση στις τιμές των μεταβλητών μελών της κλάσης. Θυμηθείτε πως τις μεταβλητές μέλη τις δηλώνουμε στις κλάσεις με προσδιοριστή ορατότητας **private** και άρα χρειαζόμαστε έναν τρόπο που θα μας επιτρέπει είτε να διαβάζουμε είτε να θέτουμε την τιμή των μεταβλητών μελών της κλάσης.
- Αυτό επιτυγχάνεται μέσω των μεθόδων getters/setters, οι οποίες κάνουν ακριβώς αυτό. Για κάθε μεταβλητή μέλος μιας κλάσης ορίζουμε ένα ζεύγος από μεθόδους, από τις οποίες η μία επιστρέφει την τιμή της μεταβλητής μέλους ενώ η άλλη την θέτει. Σύμφωνα με τους κανόνες σωστής πρακτικής, οι μέθοδοι αυτές ονομάζονται σύμφωνα με το ακόλουθο πρότυπο:

**void** setVariable(**var\_type** a) // τυπική setter **var\_type** getVariable() // τυπική getter

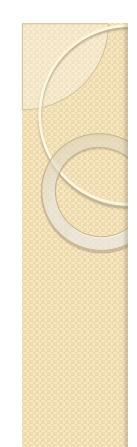

# **Getters/Setters** 2/4

 Για παράδειγμα, αν είχαμε μια μεταβλητή μέλος με το όνομα **radious**, τύπου **int**, θα ορίζαμε τις getters/setters ως εξής:

```
void setRadius(int rad){
    radius = rad;
}
```
**int** getRadius(){ **return** radius;

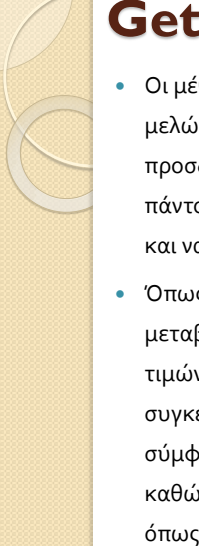

}

### **Getters/Setters** 3/4

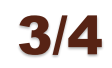

 Οι μέθοδοι αυτές παρέχουν το μοναδικό τρόπο πρόσβασης των μεταβλητών μελών του αντικειμένου, δεδομένου του ότι δηλώνονται πάντοτε με προσδιοριστή ορατότητας **private**. Αντίστοιχα, οι getters/setters δηλώνονται πάντοτε public, ώστε να μπορεί ο χρήστης της κλάσης να τις χρησιμοποιήσει και να αποκτήσει πρόσβαση στις μεταβλητές μέλη.

 Όπως οι constructors έτσι και οι setters, δεδομένου πως θέτουν την τιμή μιας μεταβλητής μέλους περιέχουν συνήθως κώδικα ελέγχου εγκυρότητας των τιμών πριν τις αναθέσουν στις μεταβλητές μέλη. Λόγω του ότι οι συγκεκριμένες μέθοδοι είναι απαραίτητες σε κάθε κλάση που έχει γραφτεί σύμφωνα με τις αρχές του σωστού αντικειμενοστρεφούς προγραμματισμού καθώς και της ύπαρξης κοινού προτύπου ονομασίας τους, τα σύγχρονα IDEs όπως το Eclipse και το NetBeans παρέχουν τη δυνατότητα αυτόματης δημιουργίας τους (σε απλή βέβαια μορφή που δεν περιέχει ελέγχους εγκυρότητας

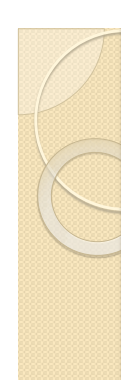

}

### **Getters/Setters** 4/4

```
public class Point {
     // member variables
    private int x; // x coord
    private int y; // y coord
     // methods
     // default constructor
     public Point() { }
     // initialization constructor with ints
     public Point(int p_x, int p_y){
        x = p_x;y = p_y; }
     // constructor that creates a Point
     // from another Point (copy)
    public Point(Point p){
        x = p.getX();
       y = p.getY();
```

```
// getters/setters
public void setX(int p_x){
   x = p_x;
}
public int getX(){
    return x;
}
public void setY(int p_y){
   y = p_y;}
public int getY(){
    return y;
}
}
```